## **CLAIMS SUBMISSION - CMS 1500**

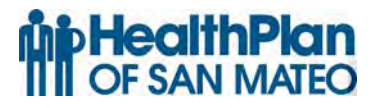

Both paper and electronic claims require the same data elements, which are based on Medi-Cal procedures.

Claims may be pended or denied when data items on claim forms are incomplete or incorrect. The following item numbers and descriptions correspond to the standard CMS 1500 Claim Form.

**Note:** Items described as "Not Required by HPSM" may be completed for other payers, but are not recognized by the HPSM claims processing system.

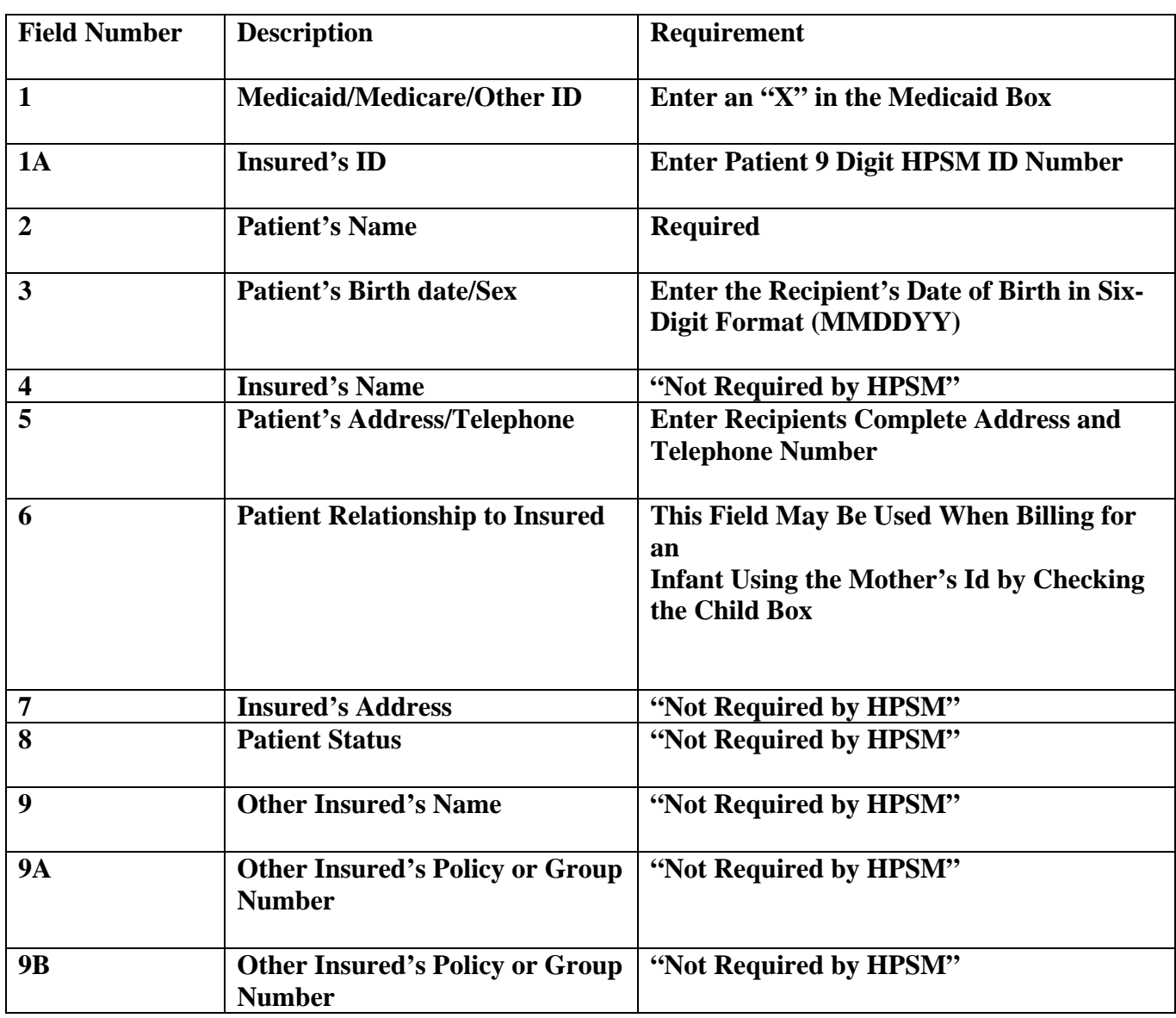

## **Health Plan of San Mateo HCFA 1500 Submission Requirements**

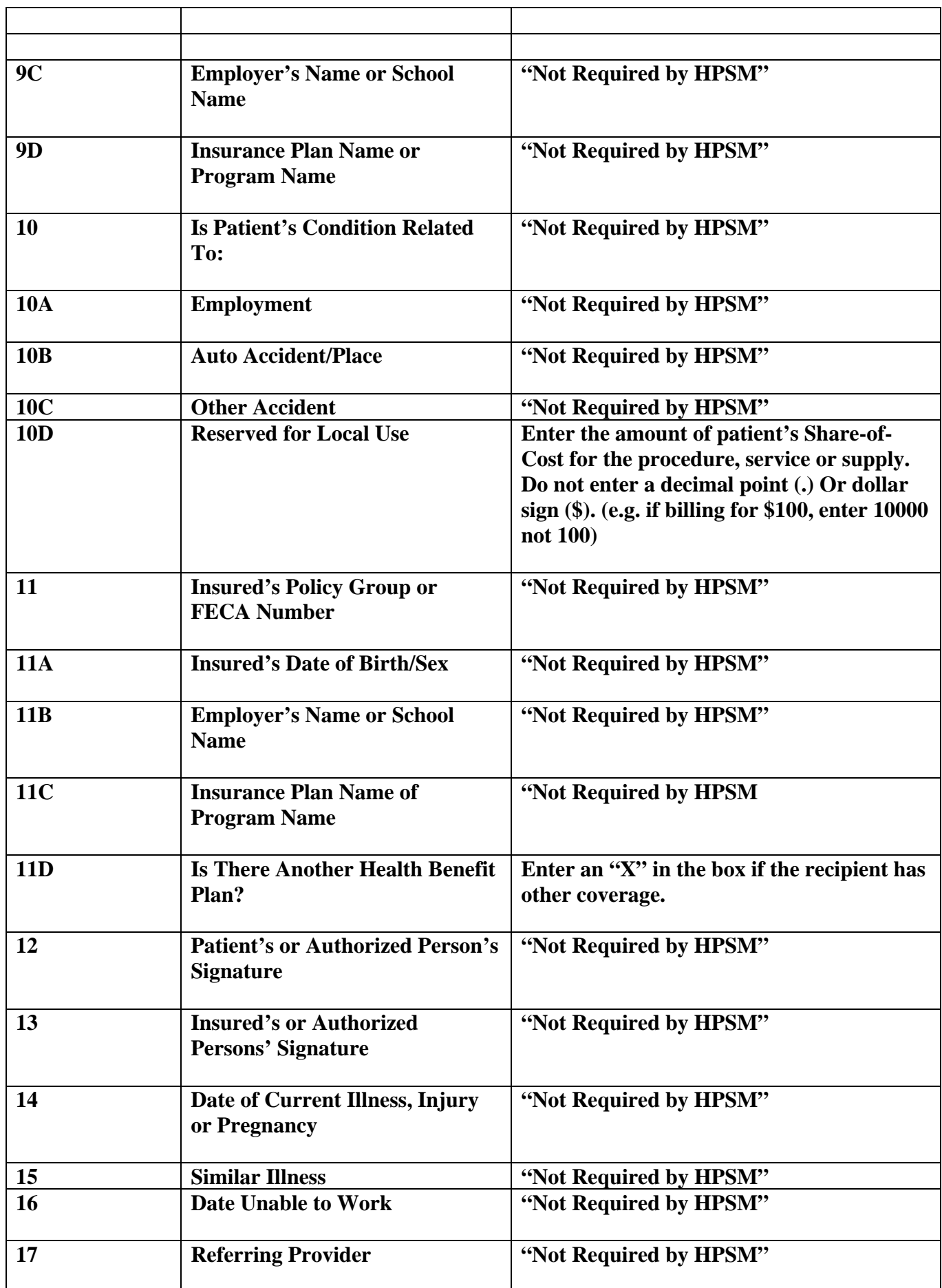

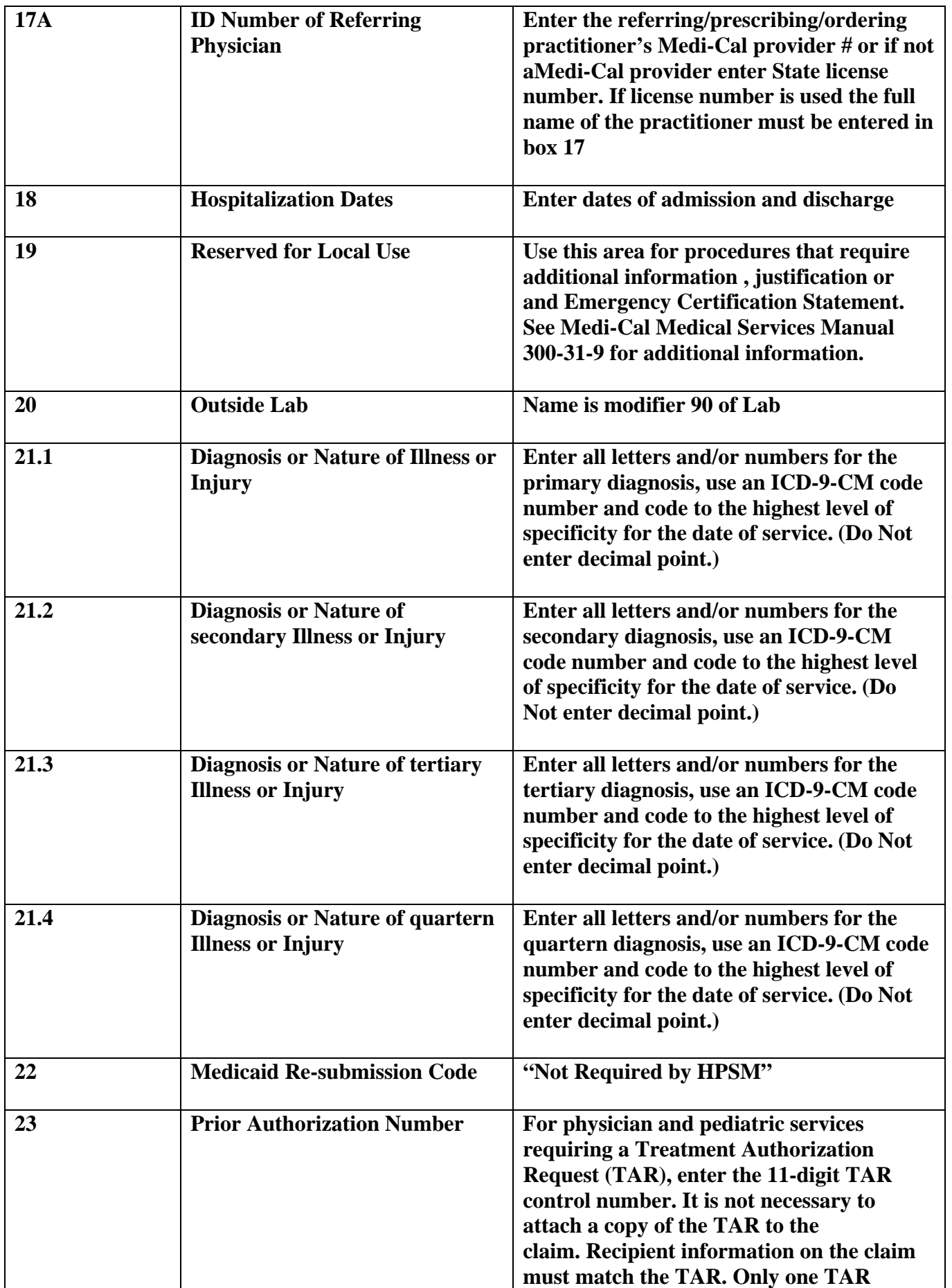

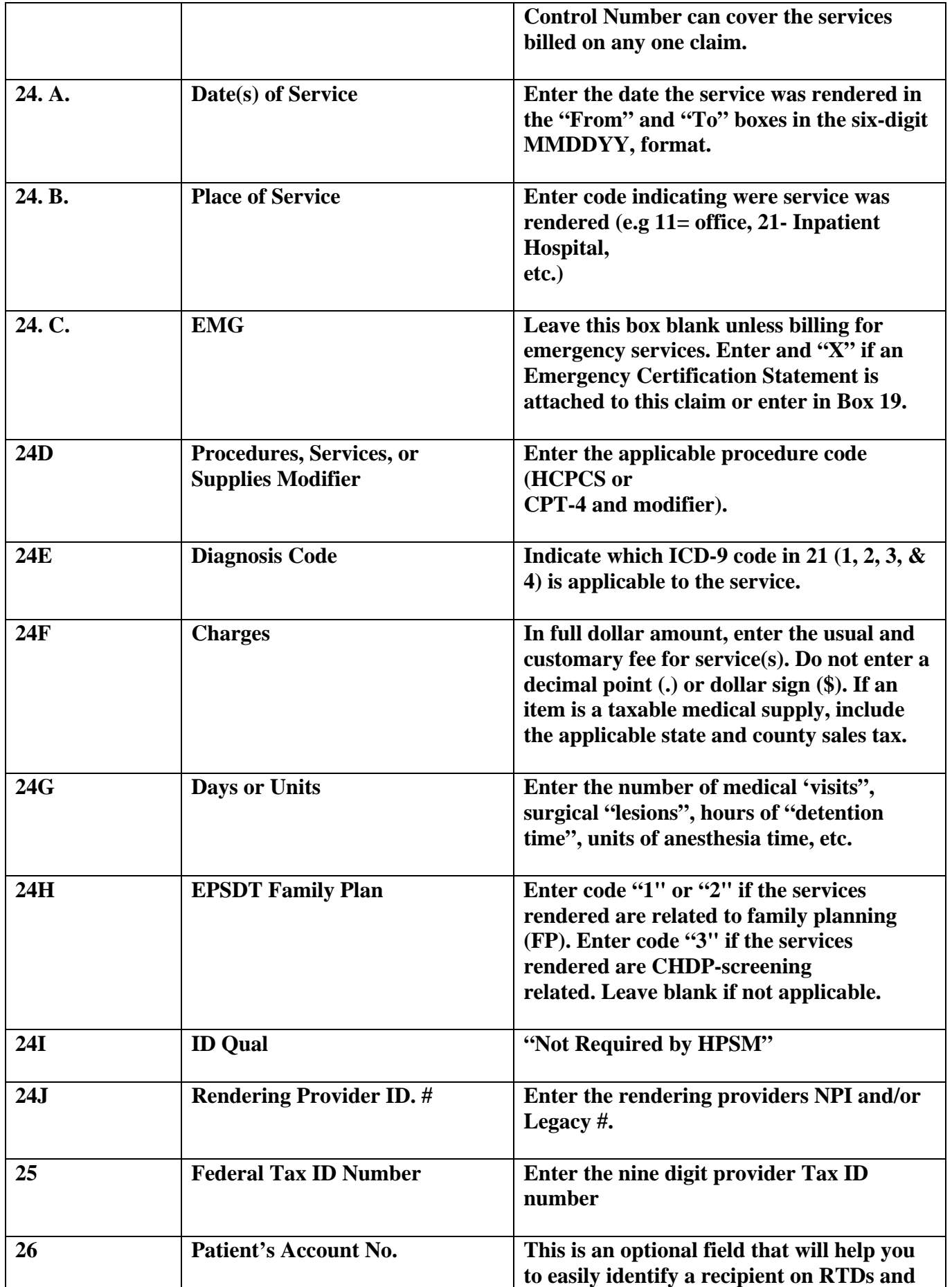

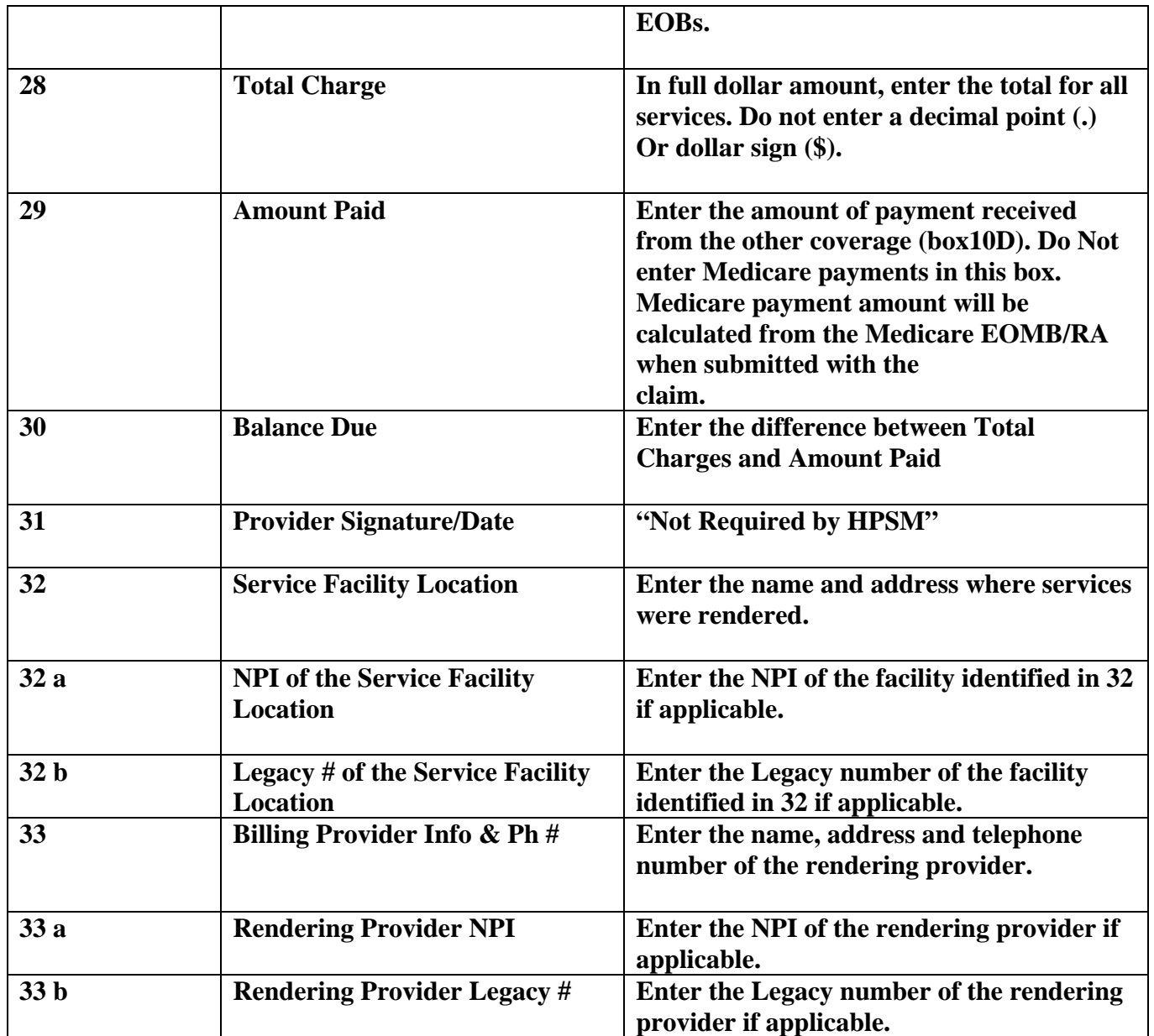